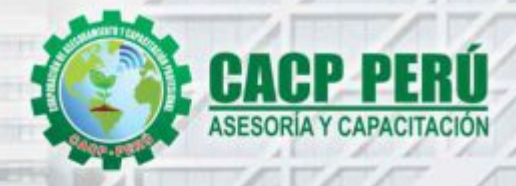

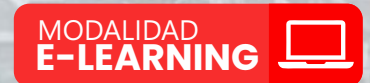

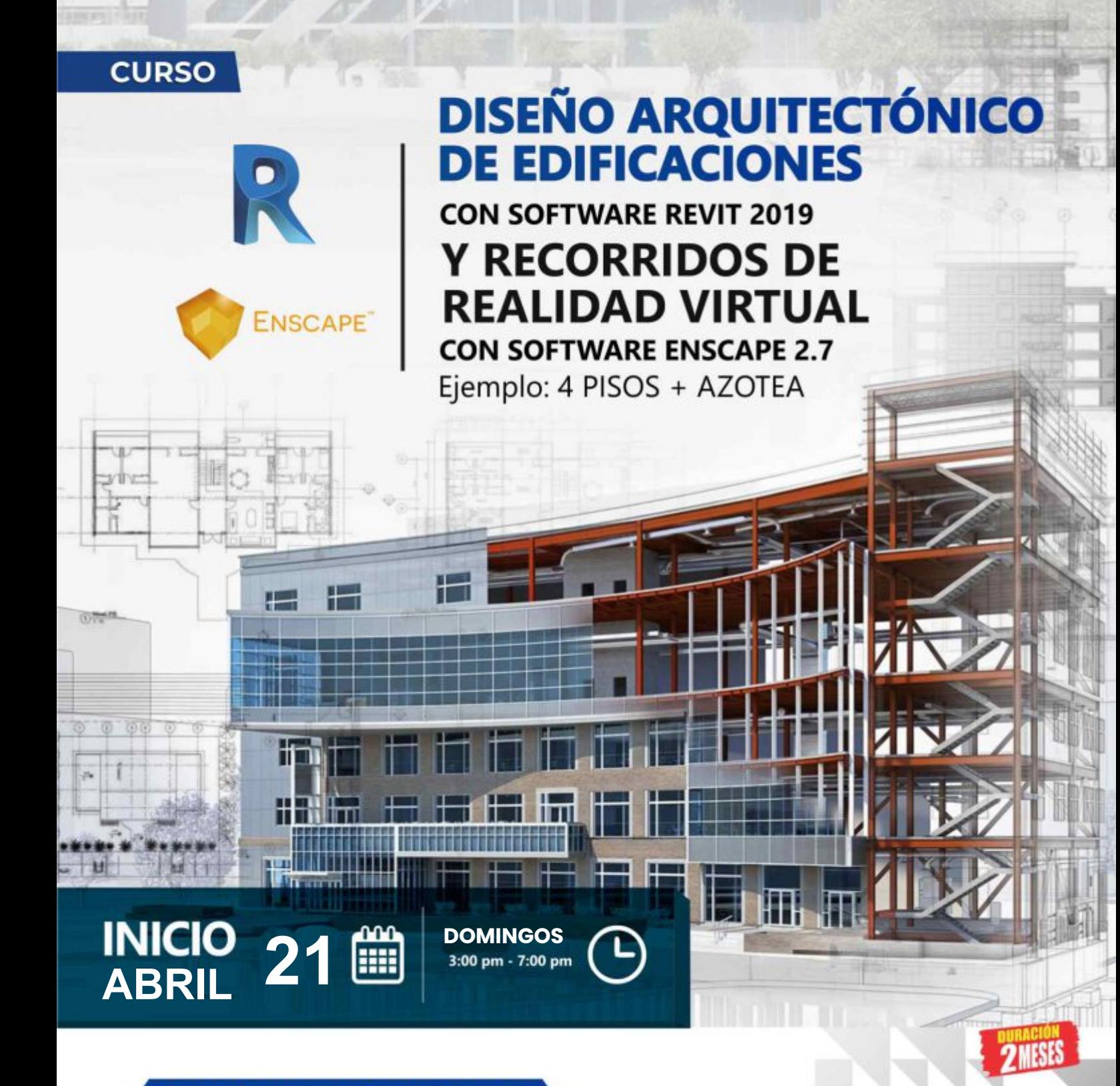

#### **INFORMES E INSCRIPCIONES**

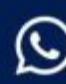

953620444 - 920029799 918343626 - 918371932 info@cacperu.com

064-583341 043-604932 - 064-583341

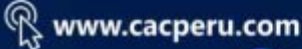

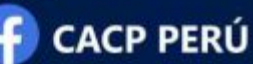

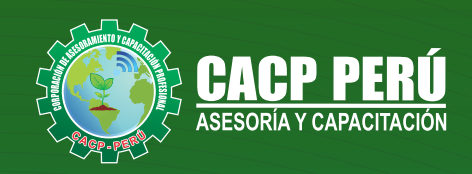

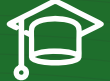

## » **PRESENTACIÓN**

Este curso permitirá conocer las herramientas básicas y avanzadas del modelado estructural para el desarrollo de edificaciones en formato 3D con el software Revit 2019. Esta herramienta, sumada al aporte de la experiencia práctica del docente en su utilización, asegura la formación conceptual y operativa para poder crear un Modelo BIM sobre Revit, que permita generar y obtener información necesaria para poder Ejecutar, Iniciar, Administrar y Concluir un Proyecto , optimizando todos los recursos.

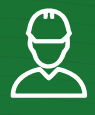

#### » **DIRIGIDO A**

A arquitectos, ingenieros y cualquier persona que quiera empezar a modelar espacios en 3D y dar sus primeros pasos en el software líder

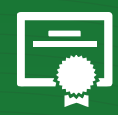

#### » **CERTIFICA**

Los participantes que cumplan satisfactoriamente con los requisitos Académicos y Administrativos del programa recibirán la certificación en: "**DISEÑO ARQUITECTÓNICO DE EDIFICACIONES CON SOFTWARE REVIT 2019 Y RECORRIDOS DE REALIDAD VIRTUAL CON SOFTWARE ENSCAPE 2.7**", expedido por la Corporación de Asesoramiento y Capacitación Profesional CACP PERÚ S.R.L.

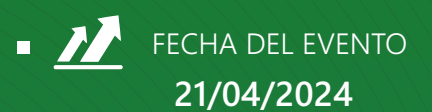

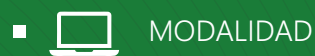

**E-LEARNING (**clases grabadas**)**

CERTIFICACIÓN **80 HORAS ACADÉMICAS**

**DURACIÓN 08 SESIONES**

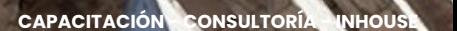

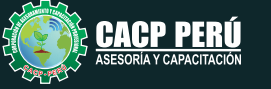

2

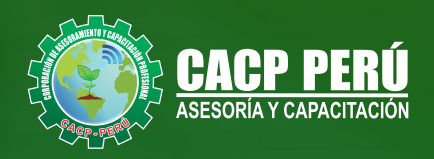

## »**MODALIDAD**

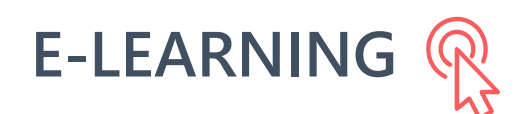

- La plataforma de e-learning, campus virtual o Learning Management System (LMS) es un espacio virtual de aprendizaje orientado a facilitar la experiencia de capacitación a distancia, tanto para empresas como para instituciones educativas.
- Estas plataformas tienen una serie de herramientas en común así como otras que los diferencian, es por ello que e-ABC Learning intenta brindar la mejor solución adaptándose a las necesidades propias de cada cliente.

## **>>** VENTAJAS DEL CAMPUS VIRTUAL - CACP PERÚ

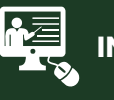

#### **INTRANET**

**Donde podrá visualizar las ponencias en calidad FULL HD, cronogramas de clases, próximos eventos, calificaciones obtenidas y más.**

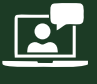

#### **VIDEOCONFERENCIAS**

**Interacción en tiempo real entre el alumno y el ponente.**

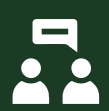

#### **ACTIVIDADES NO PRESENCIALES**

**A través de nuestro campus virtual CACP PERÚ con acceso las 24 horas del día, los 7 días de la semana y los 365 días del año.**

#### **FLEXIBILIDAD DE ESTUDIO**

**De acuerdo con su disponibilidad de tiempo.**

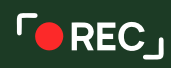

**La clase quedará grabada para uso posterior del alumno**

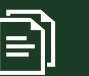

**Contarás con material de apoyo y elementos adicionales**

## www.cacperu.com/intranet/

3

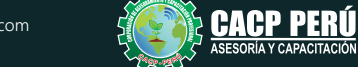

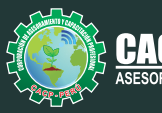

#### **TEMARIO**

#### **SESIÓN 01**

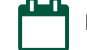

Domingo 21 de abril de 2024

#### **INFORMACIÓN GENERAL DE LAS HERRAMIENTAS BIM Y COMPRENDIENDO LA INTERFACE DEL USUARIO.**

- Qué es una herramienta BIM
- Para qué sirve una herramienta BIM.
- Menú de la aplicación, Menú con textual.
- Barra de herramientas de acceso rápido
- Barra de opciones, Barra de tipo.
- Navegador de proyectos.
- Barra de estado, Barra de controles de vista.
- Plantilla DefaultMetric

#### **SESIÓN 02**

Domingo 28 de abril de 2024

#### **NIVELES, REJILLAS, MUROS, PUERTAS, VENTANAS Y MATERIALES.**

- Estableciendo NIVELES.
- Estableciendo REJILLAS.
- Evaluación y descripción de tipos de muro (muros de albañearía, muros cortina, muros compuestos)
- Edición de muros, componentes y envolventes de la estructura de muro.
- Descripción y configuración de MURO CORTINA.
- Asignación de montantes según rejillas, cambio de segmentos, perfiles y uniones.
- Evaluación y configuración de los componentes que integran el muro cortina.
- Descripción de propiedades de ejemplar y tipos.
- Creación de parámetros nuevos en ejemplares y tipos.
- Inserción de puertas y ventanas diferentes a la biblioteca de REVIT.
- Práctica Calificada N°1

#### **SESIÓN 03**

Domingo 05 de mayo de 2024

#### **MOBILIARIOS, ESCALERAS, BARANDAS, RAMPAS y MATERIALES**

- Mobiliario interiores y exteriores.
- Mobiliario de obra.
- ESCALERA: Creación y configuración en parámetros de tipo.
- BARANDILLA: Creación y herramienta de dibujo en barandilla.
- Modificación de la estructura y empleo de perfiles en balaustres: materiales y posiciones.
- RAMPA: Descripción y propiedades de ejemplar de parámetros de tipo.
- Creación de Materiales.
- Práctica Calificada N°2

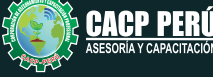

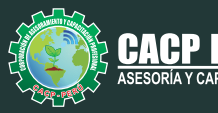

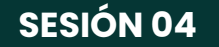

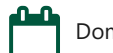

Domingo 12 de mayo de 2023

#### **MUROS COMPLEJOS, MURO CORTINA, VANOS COMPLEJOS Y COBERTURAS**

- Muros DRYWALL.
- Estructura de muro DRYWALL.
- Muro cortina convencional.
- Cristal (por paneles y por mulión), color de cristal y mulión.
- Muros cortina serie compleja.
- Creación de montantes personalizadas.
- Celosía y cerco.
- Descripción y creación de Coberturas (Cubiertas, Impostas, Techo y suelos)
- Tabla de coberturas.
- Práctica Calificada N°3

#### **SESIÓN 05**

Domingo 19 de mayo de 2024

### **CREACIÓN DE PLANTILLAS DE METRADOS y PROYECTO LOD350**

- Creación de platillas personalizados paratrabajar con BIM.
- Parámetros de proyecto, parámetros compartidos, disciplina, etc.
- Metrado de materiales por niveles y por por faces constructivos.
- Parámetros compartidos y parámetros globales.
- Tabla de cuantificación de materiales (Cantidad de ladrillo, Cemento, arena gruesa, arena fina, Pintura, Puertas, Ventanas, Mobiliarios, etc.).
- Tabla de cuantificación de coberturas.
- Pasos para el desarrollo de un proyecto de arquitectura.
- Uso de link CAD.
- Elaboración de proyecto arquitectónico LOD350.
- Detalles decorativos.
- Introducción a Costos y presupuesto.
- Práctica Calificada N°4

#### **SESIÓN 06**

Domingo 26 de mayo de 2024

#### **(RTE) URBANO - MASA Y TOPOGRAFIA**

- RTE Urbano.
- Importar referencia de imágenes.
- Escala de proyecto, Masa y topografía en site e Importar y vincular DWG topográfico.
- Excavaciones por tramo y Metrado de excavaciones por tramo.
- Masa (entorno y referencia).
- Práctica Calificada N°5

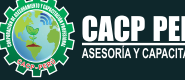

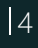

DISEÑO ARQUITECTÓNICO DE EDIFICACIONES CON SOFTWARE REVIT 2019 Y RECORRIDOS DE REALIDAD VIRTUAL CON SOFTWARE ENSCAPE 2.7 2024 - 1 E-LEARNING

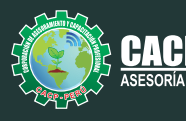

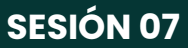

Domingo 02 de junio de 2024

#### **ENSCAPE CON VR 360°**

- 1.- Presentación del programa Enscape, características e instalación.
	- Utilidad del modelado 3D.
	- Comparativa entre renderizado estático y en tiempo real.
	- Modelos y exportación.
	- Instalación del software y entorno del programa.
- 2.- Interfaz de usuario y entorno del programa Enscape (en Sketchup y Revit) Herramientas básicas del programa.
	- Herramientas avanzadas del programa.
	- Personalización de herramientas.
- 3.- Configuraciones iniciales en Enscape (en Sketchup y Revit)
	- Personalización de herramientas.
	- Configuración de herramientas.
	- Grupos y componentes.
	- Materiales y texturas básicas.
	- Materiales y texturas avanzadas.
	- Previsualización en tiempo real.
- 4.- Gestión y aplicación de Materiales en Enscape (en Sketchup y Revit)
	- Gestión de materiales.
	- Configuración de materiales.
	- Materiales y texturas básicas.
	- Materiales y texturas avanzadas.
- 5.- Recorridos e iluminación en Enscape (en Sketchup y Revit)
	- Generación de Recorridos virtuales
	- Aplicación de Iluminación Artificial
- 6.- Renderizado en Enscape (en Sketchup y Revit)
	- Configuraciones de renderizado
	- Renderizado en tiempo real.
	- Renderizado en 360°
	- Creación de modelos autoejecutables e interactivos
	- Ejemplos de Enscape

#### **SESIÓN 08**

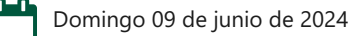

## **ESTUDIO SOLAR, ANOTACIÓN, LAMINAS Y PRESENTACIÓN, DOCUMENTACIÓN, MODELO ESTRUCTURAL Y PROYECTO LOD 350**

- Estudio solar.
- Recorrido solar.
- Presentación de vistas.
- Textos, Anotación y configuración.
- Elevaciones y Cortes.
- Plantillas de Arquitectura.
- Configuración de Laminas.
- Formato A0, A1, A2, A3, y A4. Ploteo.
- Documentación de proyecto.
- Modelado estructural y Vinculo REVIT.
- Agrupación de especialidades (Arquitectura y estructura).
- Creación de proyecto con LOD 350, Entorno del proyecto y Vistas

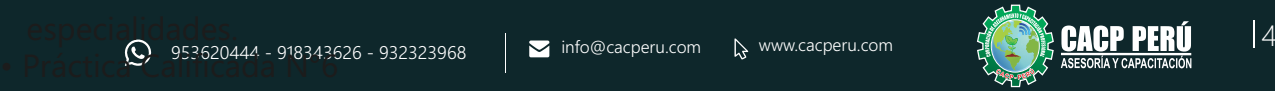

**BCP** 

DISEÑO ARQUITECTÓNICO DE EDIFICACIONES CON SOFTWARE REVIT 2019 Y RECORRIDOS DE REALIDAD VIRTUAL CON SOFTWARE ENSCAPE 2.7 2024 - 1 E-LEARNING

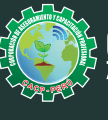

CAPACITACIÓN CONSULTORÍA INHOUSE

## INVERSIÓN:

**COSTO S/ 150.00 Incluye envío ERTIFICADO Y MATERIAL EN FÍSICO** 

**COSTO COORPORATIVO S/ 120.00 Incluye envío** FICADO Y MAT<br>En Físico

CACP PERÚ A Y CAPACITACIÓN

### MEDIO DE PAGO:

## BANCO DE CRÉDITO DEL PERÚ

N° CUENTA CORRIENTE EN SOLES:

## **310-2283477035**

Titular de la Cuenta:  **CORPORACIÓN DE ASESORAMIENTO Y CAPACITACIÓN PROFESIONAL C.A.C.P. S.R.L**

**\*En caso de realizar pago mediante el banco adicionar S/. 7.50 por cada Transacción**

# **BBV/**

# **Interbank**

N° CUENTA CORRIENTE EN SOLES:

## **6203001670984**

Titular de la Cuenta:

**CORPORACIÓN DE ASESORAMIENTO Y CAPACITACIÓN PROFESIONAL C.A.C.P. S.R.L \*En caso de realizar pago mediante el banco adicionar S/. 5.00 por comisión de interplaza**

### N° cuenta corriente en soles **001102720200349806**

**CORPORACIÓN DE ASESORAMIENTO Y A nombre de: CAPACITACIÓN PROFESIONAL C.A.C.P. S.R.L**

**\*En caso de realizar pago mediante el banco adicionar S/. 7.50 por cada Transacción**

## **PAGOS INTERNACIONALES A TRAVÉS DE:**

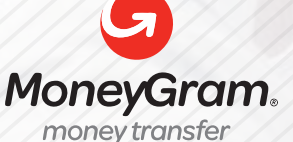

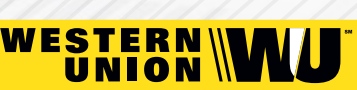

A nombre **de: MIJAIL ANDRE NUÑEZ GOMEZ** DNI**: 404348728** 

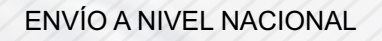

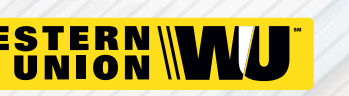

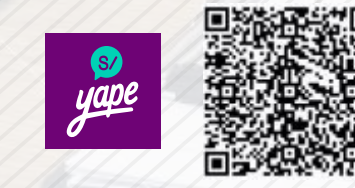

A nombre de:

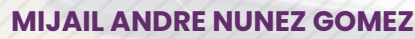

A través de:

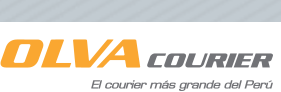

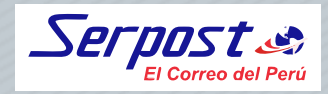

**PAGOS CON YAPE:**

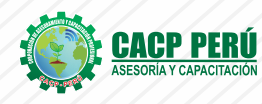

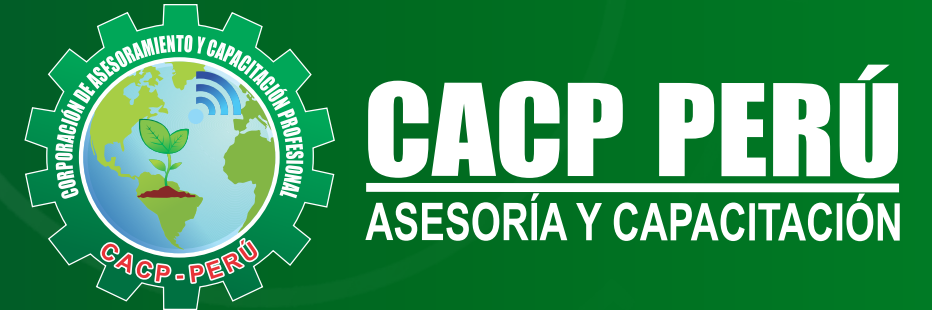

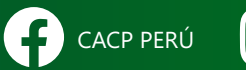

CO CACPPERU.SRL CACPPerú **in** CACP-PERU

#### **INFORMES E INSCRIPCIONES SEDE NUEVO CHIMBOTE**

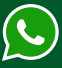

**953 620 444 - 918 343 626 - 932 323 968**

Urb. Garatea Mz. 3 Lte. 10 - Av. Universitaria (A 1/2 cuadra de la IEP Pestalozzi) - Nuevo Chimbote

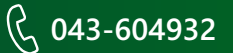

**v**info@cacperu.com  $\mathbb{R}$  www.cacperu.com